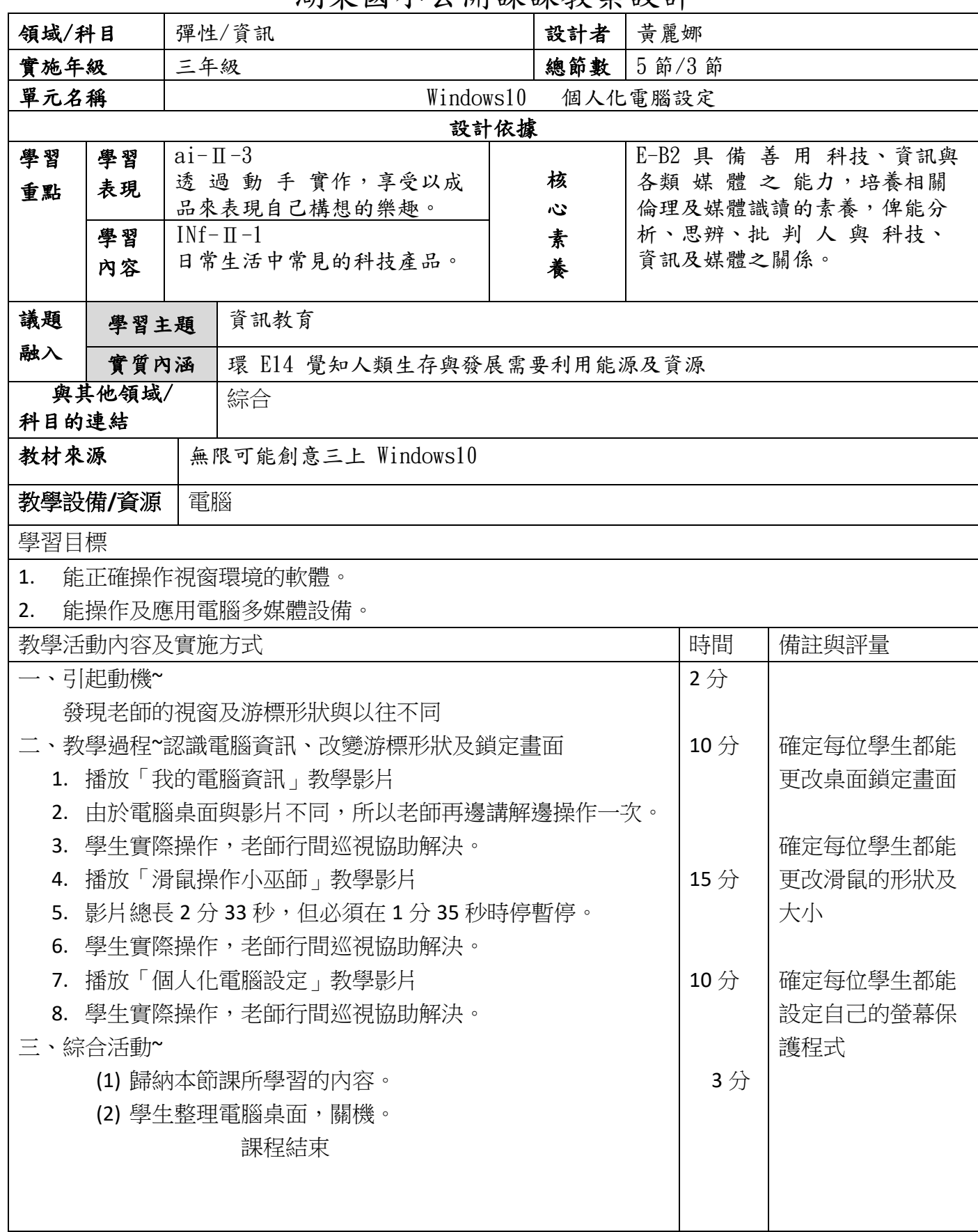

## 湖東國小公開課課教案設計